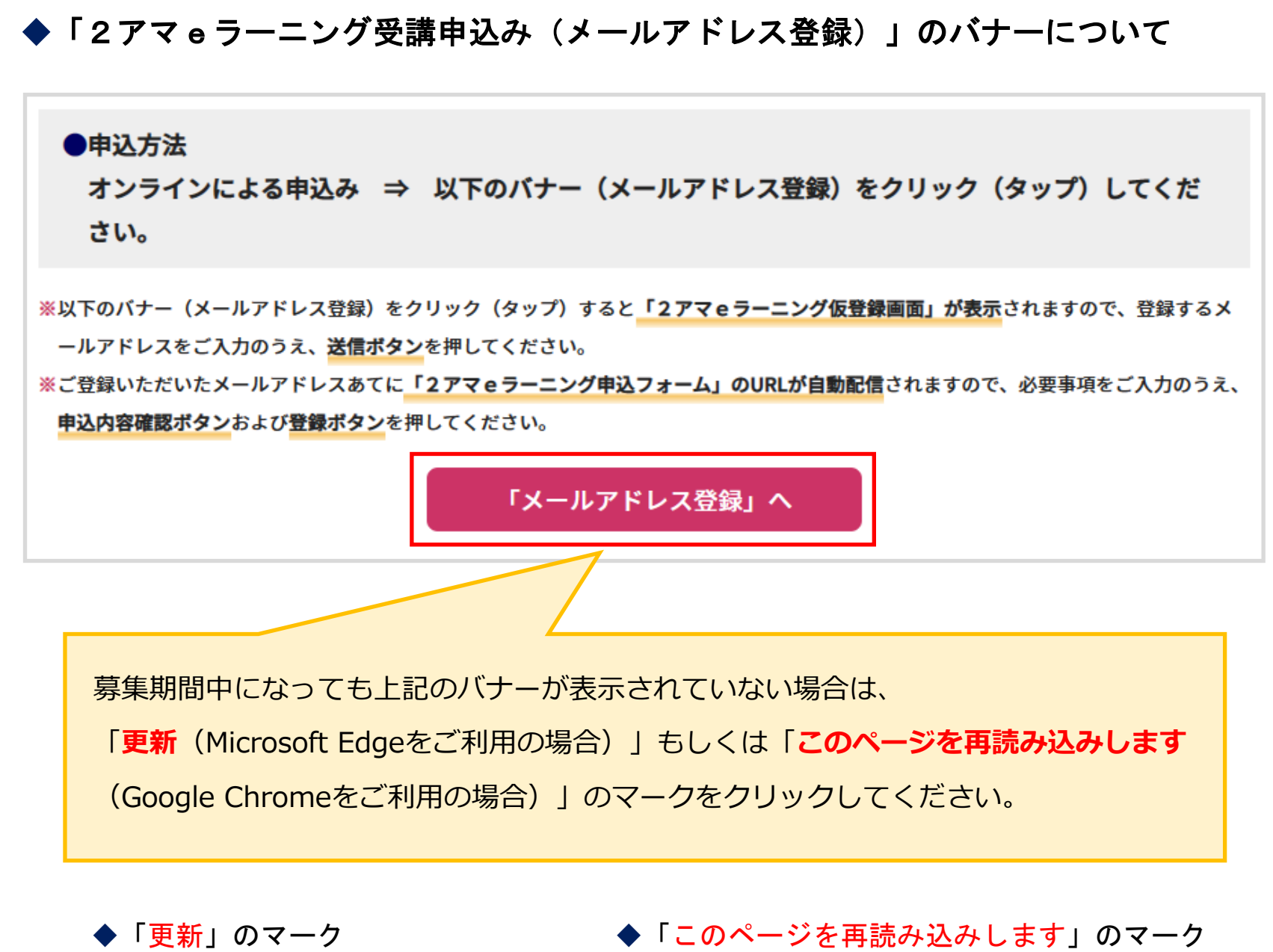

 $\leftarrow$ ੀ https:/  $\rightarrow$ ⋒

 $\leftarrow$  $\hat{=}$  jard.or.jp/